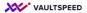

## 10. Deletions in customer

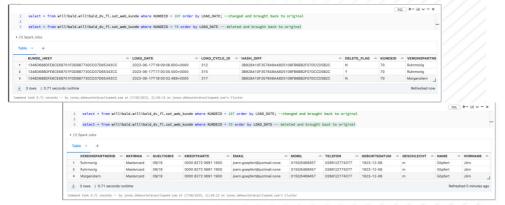

## Deletes in source records

These are simply changed by the standard DV2 approach. Using the delete flag to indicate a record was deleted. In this case the satellite will have 3 instances of this customer. 1 with delete flag = Y.

Note that VaultSpeed can also do end dating logic. In that case you would only 2 SAT records. The first one would be end dated on the

These are simply changed by the standard DV2 approach. Using the delete flag to indicate a record was deleted. In this case the satellite will have 3 instances of this customer. 1 with delete flag = Y. Note that VaultSpeed can also do end dating logic. In that case you would only 2 SAT records. The first one would be end dated on the delete.